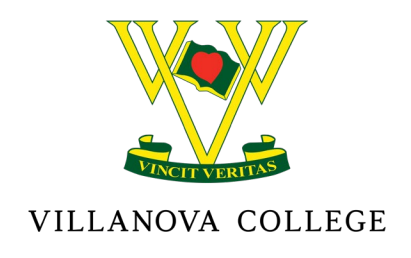

31 July 2021

Dear Parents and Care Givers,

The Chief Health Officer and Queensland Government has announced a lockdown effective from 4.00pm Saturday 31<sup>st</sup> July until 4.00pm Tuesday 3<sup>rd</sup> August. We may also need to be prepared for the lockdown to be continued for a longer period.

On Monday 2<sup>nd</sup> August students will be able to continue their work using the online resources of OneNote. Teaching staff have updated their class pages with work for Monday. Please note that Monday 2<sup>nd</sup> August will be treated as a Pupil Free Day.

The College will remain open for children of essential workers and I ask these students to be on site each day at the normal time of day and to report to the top floor of St Thomas of Villanova Learning Centre. Students will be expected to be dressed in their full school uniform, including a mask, and to have all their required equipment and materials for work.

If you require supervision for your son over the next three days, please complete the link below by 5.00pm Sunday 1<sup>st</sup> August.

### **CLICK HERE**

If you have any questions about student supervision for essential workers, please call 3394 5504 or email villa@vnc.qld.edu.au.

Students attending school are asked to sign in at the Student Services Desk - Senior School - St Thomas of Villanova Learning Centre before 8.30am each morning. Students will be directed to a classroom and assigned a desk based on social distancing requirements.

#### **Learning@Home**

Learning@Home will commence on Tuesday 3<sup>rd</sup> August. The College will conduct online classes via Teams and students are expected to be online as per the normal timetable. Students will be online from 8.30am each morning. From 8.30am – 8.40am students in Years 5 and 6 will meet with their Core Teacher and students in Years 7 through to 12 will meet with their Pastoral Area Leader.

Students will be expected to be dressed in their full school uniform and to have all their required equipment and materials for work.

Please find attached the Learning@Home Timetable and How Villanova College Students Learn from Home which outlines our clear expectations.

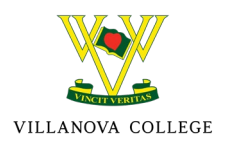

#### **Absent Students**

For students who are sick and unable to attend classes, parents are requested to follow the normal procedures to report absentees via the School App or by contacting the relevant Student Services Office.

- Junior School [junior@vnc.qld.edu.au](mailto:junior@vnc.qld.edu.au)
- Middle School [middle@vnc.qld.edu.au](mailto:middle@vnc.qld.edu.au)
- Senior School [senior@vnc.qld.edu.au](mailto:senior@vnc.qld.edu.au)

If a student is absent in Period 1 parents will receive a text message to confirm the absence.

#### **Postponement of College Events**

- Year 10 Camp Monday  $2^{nd}$  August Wednesday  $4^{th}$  August POSTPONED
- Year 9 Day of Reflection Monday  $2^{nd}$  August POSTPONED
- Year 12 Chamber Ensemble Evening Monday  $2^{nd}$  August POSTPONED
- Year 9SPS Excursion Tuesday  $3<sup>rd</sup>$  August POSTPONED
- All Sport Training CANCELLED UNTIL FURTHER NOTICE
- Private Music Lessons and Rehearsals CANCELLED UNTIL FURTHER NOTICE
- A decision will be made on the Year 11 Leadership Day scheduled for Wednesday  $4<sup>th</sup>$ August once further information is received from Queensland Health.
- Separate communication will be sent regarding the Year 10 2022 Subject Selection Evening scheduled for Wednesday 4<sup>th</sup> August.

I appreciate that the news presented today is short notice for families. The current situation is moving rapidly, and we will keep you informed as soon as further information comes to hand. Our highest priority is to ensure the safety of all members of the Villanova College community.

Yours sincerely

Mr Mark Stower Principal

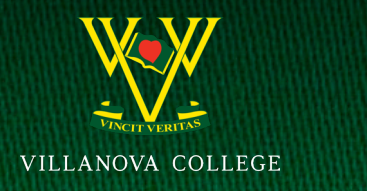

The table below is the schedule for students to follow whilst Learning@Home.

- 1. Note that lessons are scheduled as normal timetabled lessons when Learning@Home.
- 2. The lessons studied each day will remain the same as those studied in a normal week (i.e. if a student normally studies English in lesson 1 on Monday, this will remain the same whilst learning at home).

TIMETABLE

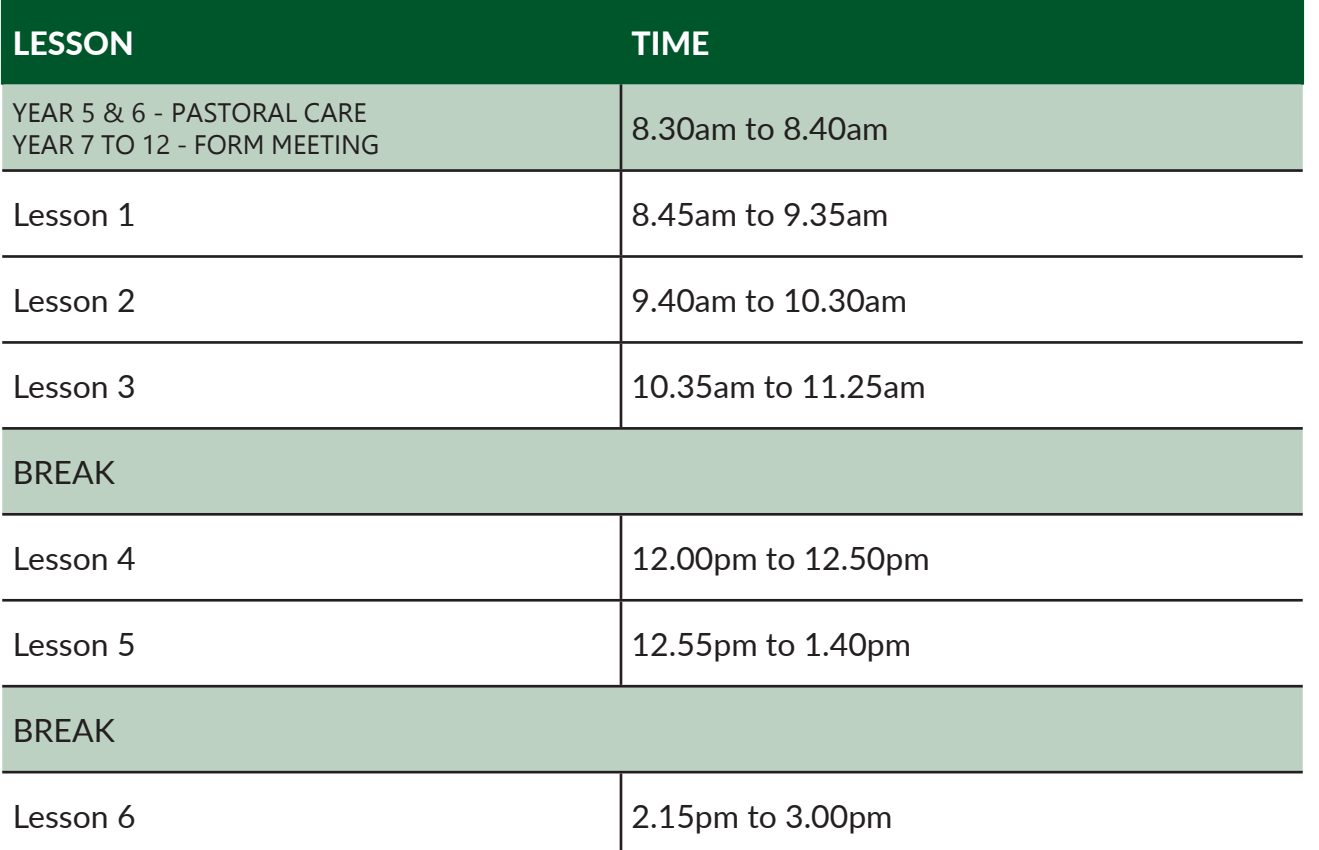

If for any reason, a student cannot join an online class:

- 1. Students should contact their class teacher by email
- 2. Students should ensure that they are familiar with where work is located for the lesson
- 3. Students should complete this work later that day when time is available

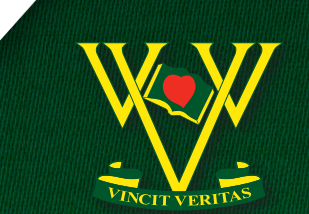

**VILLANOVA COLLEGE** 

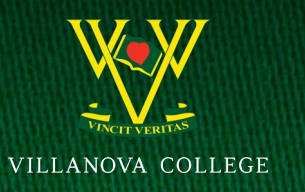

# HOW VILLANOVA STUDENTS LEARN @ HOME

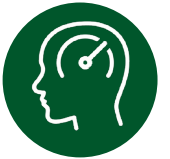

## FOCUS YOUR MIND

- Wake up at the time you would if you were attending school (preferably before 8.00am)
- Complete some form of exercise
- Enjoy a full and healthy breakfast
- Check your school emails and any other platforms that you are instructed to work from
- Write a 'To Do' list and tick off the activities as you complete them

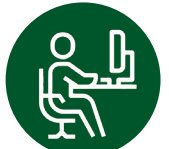

#### YOUR LEARNING **SPACE**

- Your learning space should be tidy, comfortable and as quiet as possible
- Always be respectful of any shared spaces in your house

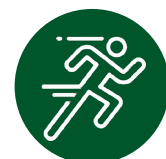

### BEING HEALTHY

- Look for opportunities to be healthy
- Drink at least two litres of water every day
- Have a healthy morning tea and lunch at the normal time each day

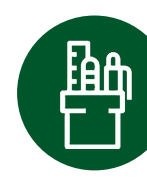

# YOUR EQUIPMENT

• Ensure your device is ready and logged in

•Test all applications and

platforms required to make sure they are working

- Have a pen and paper ready
- Use headphones if necessary
- Turn your phone on silent and move it away from your workspace to avoid distraction
- Remove any other distractions

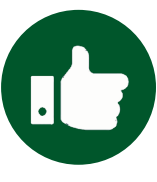

# YOUR ETIQUETTE

- •Be polite, appropriate and respectful in any language you use online
- If sending an email to a teacher, write it with an appropriate greeting and with correct language, grammar and spelling
- When participating in face-to-face lessons using video conferencing, ensure that you use your full name to identify yourself and do not impersonate another individual

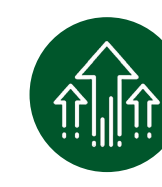

# BEING PRODUCTIVE

- •Manage your time efficiently
- •Use your time for learning
- •As required, complete any set

work and submit it using the correct methods

• Spend time revising any items you don't understand and be sure to ask questions

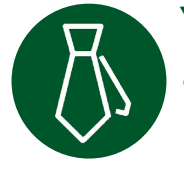

# YOUR PRESENTATION

- •Dress in full school uniform when completing work in online classes
- Ensure you are well groomed

#### For IT support, email - BYOD@vnc.qld.edu.au

For pastoral support, email your year level Pastoral Area Leader.